# **Justmapzz Crack Download**

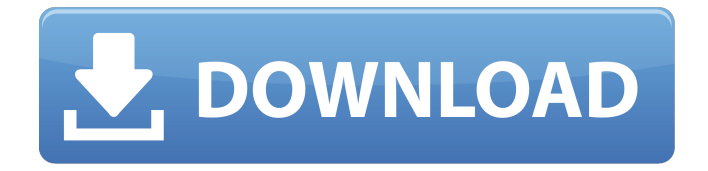

## **Justmapzz Crack+ With Full Keygen Download For Windows**

This is a map viewer that connects to online maps like Google, Yahoo, Bing and Ovi to provide users with the most current and accurate charts available. It supports any kind of data source, as it can fetch data from various providers. Due to the diverse variety of potential map views, the program is packed with features to give users as many possible viewing options as possible. The program comes with a comprehensive map library and can be customized easily. Maps can be arranged in a hierarchical order, with a great number of neat features. Some users will find the amount of menus and buttons a little overwhelming, but there are great benefits to be derived from the number of options that exist. Maps can be viewed on screen, and printed to PNG format. Annotations can be added and travel distances can be computed with a maximum of ease, and users can export the customized map to PNG format and print it. Key features include:  $\sim 6$  maps providers.  $\sim 15$  map providers.  $\sim 16$  map providers.  $\sim$  Customize your maps with a very intuitive interface.  $\sim$  Customize your maps with a very intuitive interface.  $\sim$ Automatically compute distances between points. ~ Automatically compute distances between points. ~ 8 different maps. ~ 8 different maps. ~ Pins and waypoints can be added to customize your maps with. ~ Pins and waypoints can be added to customize your maps with. ~ Pins and waypoints can be added to customize your maps with. ~ Pins and waypoints can be added to customize your maps with. ~ Pins and waypoints can be added to customize your maps with. ~ Pins and waypoints can be added to customize

your maps with. ~ Pins and waypoints can be added to customize your maps with. ~ Pins and waypoints can be added to customize your maps with.  $\sim$  Pins and waypoints can be added to customize your maps with. ~ Pins and waypoints can be added to customize your maps with. ~ Pins and waypoints can be added to customize your maps with.  $\sim$  Pins and waypoints can be added to customize your maps with.  $\sim$ Pins and waypoints can be added to customize your maps with. ~ Pins and waypoints can be added to customize your maps with.  $\sim$  Pins and waypoints can be added to customize your maps with.  $\sim$  Pins and waypoints can be added to customize your

#### **Justmapzz Crack + With Key Download X64 2022**

The map is drawn automatically with the GPS position and direction. The map can be dragged over the map, and the features can be moved, zoomed and "pinned". The tracks can be exported to the GPX file format and exported to the GPX file. You can add places to the tracks. If there is a connection between the places, the distance can be found easily (1.0 mile, 2.0 miles, etc). The routes can be added and the tracks can be exported to the GPX file. The legend is added automatically to the map, but you can add the legend yourself. If the legend is not present, it can be downloaded for free from the internet. GPS data can be added for you. You can add any location to the map. The coordinates can be entered and they can be integrated directly in the map. The first, last and most often points of a route can be entered in the map. The map can be exported to an image (JPG, PNG) or to the GPX file format. "Tourist mode" is added. You can add any google map URL to the map to use only the google map. It is not possible to enter a second URL for the map.Q: Gatsby: Is it possible to create layouts for server or client? I'd like to get the advantages of the server's route view - to have a separate layout that is more abstract and control layout with less server-side configuration. But I don't like to mix server-side and client-side code. I'm not sure if it's possible. Can I create a separate layout that will be used for server or can I see some side effects (like a broken server that shows the wrong view)? I created a different folder to hold all the views for all of them (and some files for separating the files into different folders). Can I use it somewhere in the server or is the only one path correct (in the.js file)? A: Gatsby's server-side rendering isn't tied to a specific layout engine. I recommend you take a look at gatsby-ssr-next. You might want to have a look at the source of the gatsby-starter-headless sample. You can do gatsby develop, which will allow you to hot swap the server. The component that will help you with this is the sourceResolve function, which allow 09e8f5149f

#### **Justmapzz**

----------------- Justmapzz is a tool that works with numerous online maps. It allows the user to view the map displayed and at the same time compute the route distances between any two points. Justmapzz automatically determines the altitude of a map and provides the user with a thorough information on average altitude, that is, the distance from the sea level. It has a simple, yet effective design. The interface is simple, as only a few menus will need to be consulted. Once the entry page is loaded, several options can be selected. For instance, the user can select the altitude to take into account when calculating route distances. They can also customize the look of the displayed map and even remove unimportant chart elements. It is also possible to add custom tracks, which can then be saved to disk. After the requested information has been selected, the program will find the most recent version of each map service on the web, making it easy to select the one that is best suited. Furthermore, it is possible to add other custom track routes. The software will compute the distances and routes between the two given points. The user can even read the generated map annotations. This allows the user to add waypoints or pins to a map, or even show a route on a chosen map service. Furthermore, when saving a map, all generated annotations can be saved to disk. This tool will use Save As and also offers the possibility to save the file in PNG format. Justmapzz Key features: ---------------------- \* Allows one to view and compute route distances between any two given points. \* The program has a simple, yet effective design. \* The map can be customized according to the user's preferences. \* The user can also enter custom tracks. \* It is possible to read generated annotations. \* The program will save all generated annotations to disk in PNG format. Justmapzz Download link: -------------------------- \* \* Justmapzz Screenshots: ---------------------- Justmapzz Features: ~~~~~~~~~~~~~~~~~~~~ (1) Choose any maps you like and download maps in "png" format. (2) Now you can do whatever you want: you can copy annotations from one map to another (just select a map with waypoints or pins, then in the column "Open selected maps

### **What's New In Justmapzz?**

Justmapzz is a comprehensive map viewer that connects to multiple online sources in order to provide users with the most up-to-date and accurate charts available. Intuitive and useful for computing distances The program can have multiple uses, most notably for tourists planning their next vacation. Another

possible use would be in educating children. The ability to add user-defined tracks also makes it a very good hiking aid. Justmapzz features a highly intuitive interface that most users will find very pleasant. The number of buttons is kept to a very low value and those that do exist are grouped together by functionality. The most use the few menu items present will see is when maps have to be exported or imported. For everything else the buttons will suffice. Integrates with numerous (online) maps providers Essentially, the software allows users to view any location on the globe. Once a search string has been entered, the resource will display the given location (if valid). It should be noted that the tool is very thorough, so if the query doesn't return any results then one can use an alternate map provider. The number of charts providers is one of the strong points of this application. There are no less than 16 options (including the major providers, such as a Google, Bing or Ovi). Therefore, it is a good idea to make good use of the generous number of providers, as map details can vary. Customized maps can be exported to PNG format Another notable program feature is the ability to make annotations on the charts. Pins and waypoints can be added for pedestrians, bicycles or cars, and the program can automatically compute the distance between the two points. The modified map can then be exported to PNG and printed. To conclude, Justmapzz is a detailed and powerful resource that will suit anyone interested in hiking, cycling, computing road distances, or simply viewing satellite images of their surroundings. Caedius - Digital Junior Map Viewer Caedius offers the potential to locate and explore the 3D landscapes of anywhere in the world on a single web-browser. In addition, to any traditional street maps, Caedius offers the growing digitization of Natural Environments and the associated mapping of the restor... Caedius offers the potential to locate and explore the 3D landscapes of anywhere in the world on a single web-browser. In addition, to any traditional street maps, Caedius offers the growing digitization of Natural Environments and the associated mapping of the restor... published: 03 Jan 2013

## **System Requirements For Justmapzz:**

Minimum: OS: Windows 7, Windows 8, or Windows 10 Processor: Intel i5-2400 or better Memory: 6 GB RAM Graphics: DirectX 11 compatible video card Storage: 300 MB available space Recommended: OS: Windows 7,

Related links:

<https://pteridoportal.org/portal/checklists/checklist.php?clid=9682> <https://jujitsu.pl/swbsd-crack-license-code-keygen-2022/> <https://cefcredit.com/netkill-crack-free/> [https://carlosbarradas.com/wp-content/uploads/2022/06/Zoom\\_Player\\_Professional.pdf](https://carlosbarradas.com/wp-content/uploads/2022/06/Zoom_Player_Professional.pdf) [http://majedarjoke.com/2022/06/08/videozonk-youtube-downloader-crack-with-serial-key](http://majedarjoke.com/2022/06/08/videozonk-youtube-downloader-crack-with-serial-key-download-2022-latest/)[download-2022-latest/](http://majedarjoke.com/2022/06/08/videozonk-youtube-downloader-crack-with-serial-key-download-2022-latest/) <https://www.aussnowacademy.com/scoresaver-2-38323-crack-free-download-for-windows-latest/> [https://putitouttheretv.com/wp](https://putitouttheretv.com/wp-content/uploads/Portable_SpoofMeNow__Crack__Free_Registration_Code_WinMac.pdf)[content/uploads/Portable\\_SpoofMeNow\\_\\_Crack\\_\\_Free\\_Registration\\_Code\\_WinMac.pdf](https://putitouttheretv.com/wp-content/uploads/Portable_SpoofMeNow__Crack__Free_Registration_Code_WinMac.pdf) <https://bramshawbv.com/pdscript-ide-crack-win-mac/> [https://www.emitpost.com/wp-content/uploads/2022/06/USBFlashCopy\\_\\_Crack\\_\\_\\_MacWin.pdf](https://www.emitpost.com/wp-content/uploads/2022/06/USBFlashCopy__Crack___MacWin.pdf) <https://monarch.calacademy.org/checklists/checklist.php?clid=4784> <http://cubaricosworld.com/wp-content/uploads/2022/06/wenmaha.pdf> <https://mytown247.com/wp-content/uploads/2022/06/regsvr32tool.pdf> <http://www.kmjgroupfitness.com/?p=8667> <https://midatlanticherbaria.org/portal/checklists/checklist.php?clid=71334> <https://www.aussnowacademy.com/imyfone-chatsback-crack-download/> [https://ernesy9.wixsite.com/cioutraflundni/post/emco-proxy-settings-manager-crack-activator-free-for](https://ernesy9.wixsite.com/cioutraflundni/post/emco-proxy-settings-manager-crack-activator-free-for-windows-latest-2022)[windows-latest-2022](https://ernesy9.wixsite.com/cioutraflundni/post/emco-proxy-settings-manager-crack-activator-free-for-windows-latest-2022) [https://hissme.com/upload/files/2022/06/8srSv6M4WeL1lZtnC8eD\\_08\\_3632574283373374fdd7684c1](https://hissme.com/upload/files/2022/06/8srSv6M4WeL1lZtnC8eD_08_3632574283373374fdd7684c10269f7c_file.pdf) [0269f7c\\_file.pdf](https://hissme.com/upload/files/2022/06/8srSv6M4WeL1lZtnC8eD_08_3632574283373374fdd7684c10269f7c_file.pdf) <https://nailpersona.com/wp-content/uploads/2022/06/kalzend.pdf> <https://adview.ru/wp-content/uploads/2022/06/jasest.pdf> <https://lots-a-stuff.com/static-incredimail-backup-free-with-product-key-free-download-x64/>